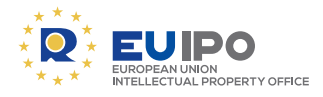

# How to access the **IP ENFORCEMENT** portal

#### Customs applications for action (AFAs) can be filed and managed in the IP Enforcement Portal (IPEP).

#### **Go to <www.ipenforcementportal.eu>**

There are two ways to access IPEP:

## **1. Authenticating through IPEP credentials**

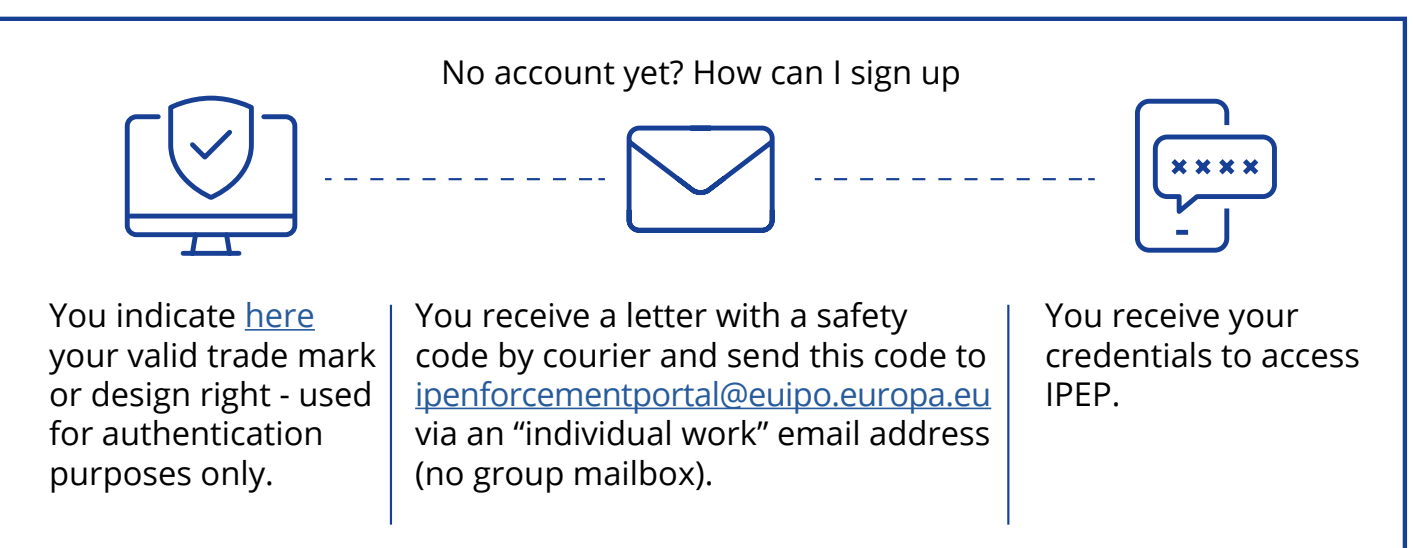

### **2. Authenticating through the TAXUD [Authentication](https://ec.europa.eu/taxation_customs/business/customs-controls/counterfeit-piracy-and-other-ipr-violations/defend-your-rights_en) [Portal](https://ec.europa.eu/taxation_customs/business/customs-controls/counterfeit-piracy-and-other-ipr-violations/defend-your-rights_en) (UUM&DS)**

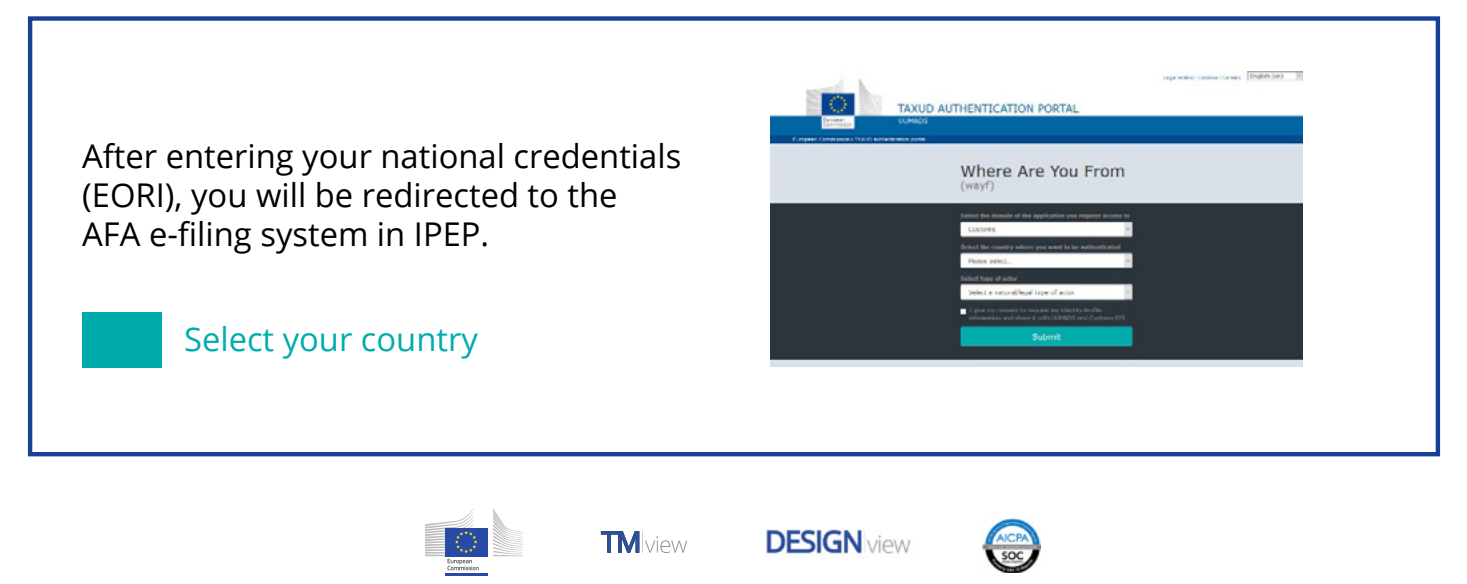